## **Kyselyn tekeminen**

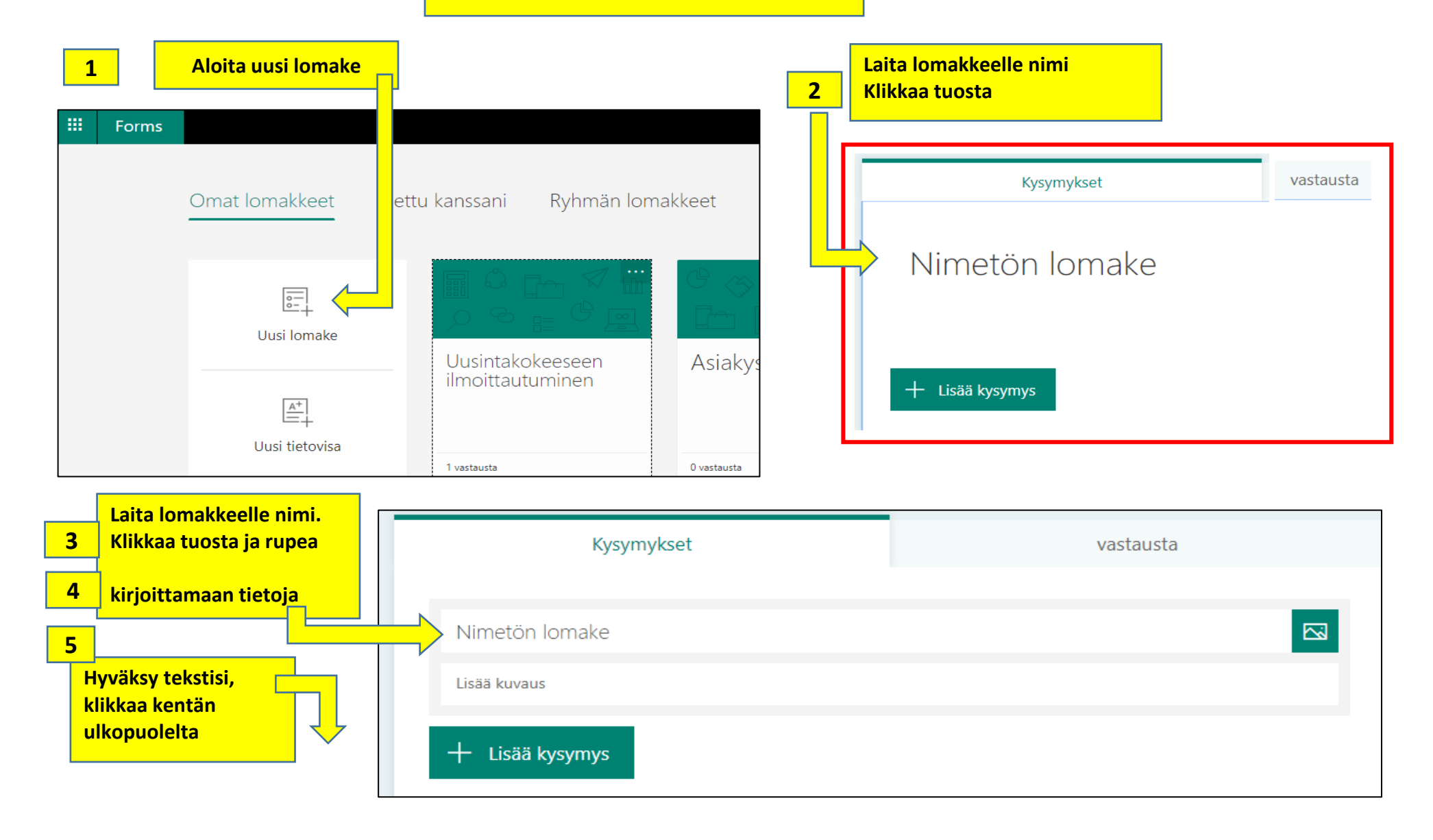

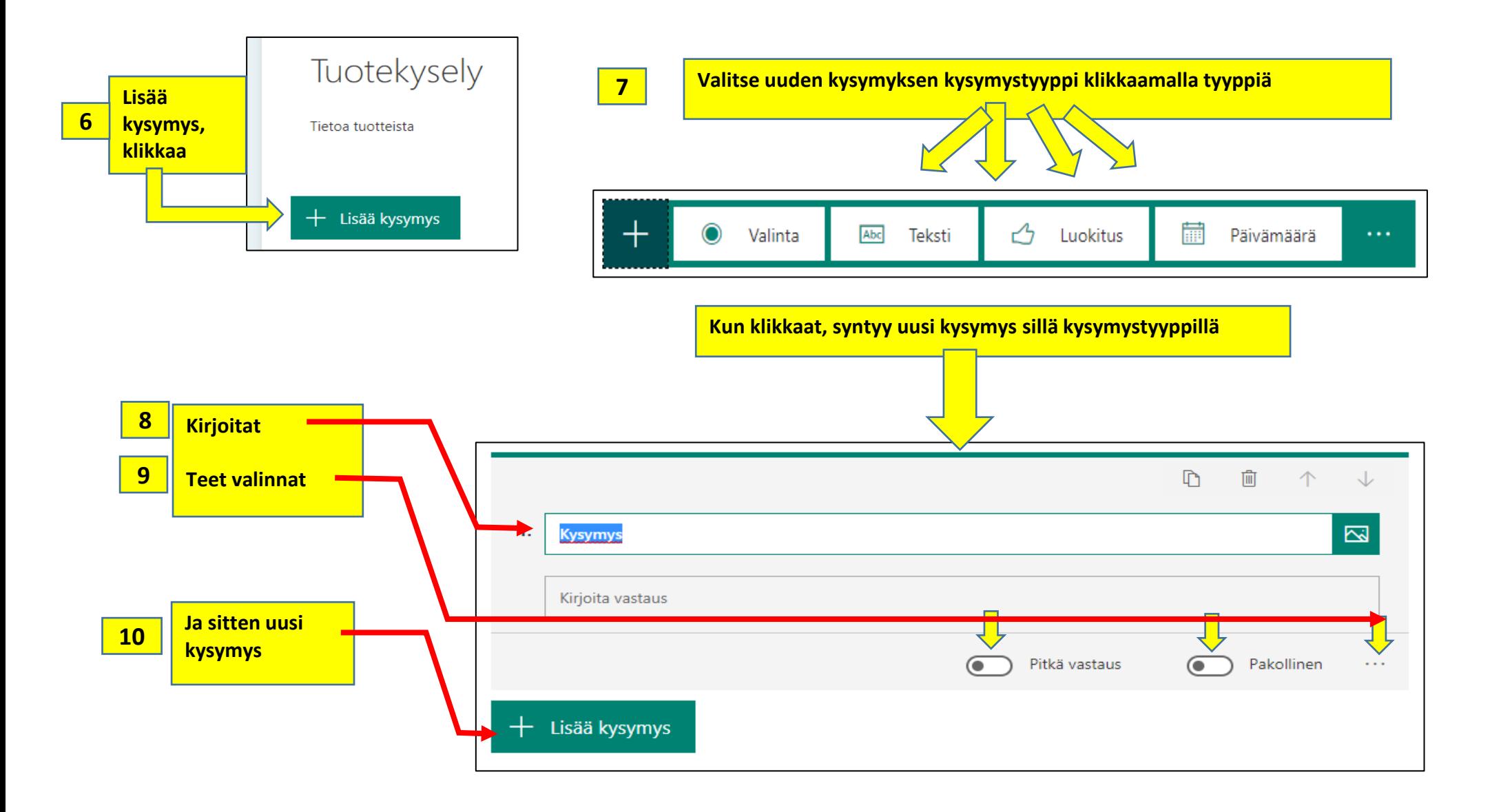

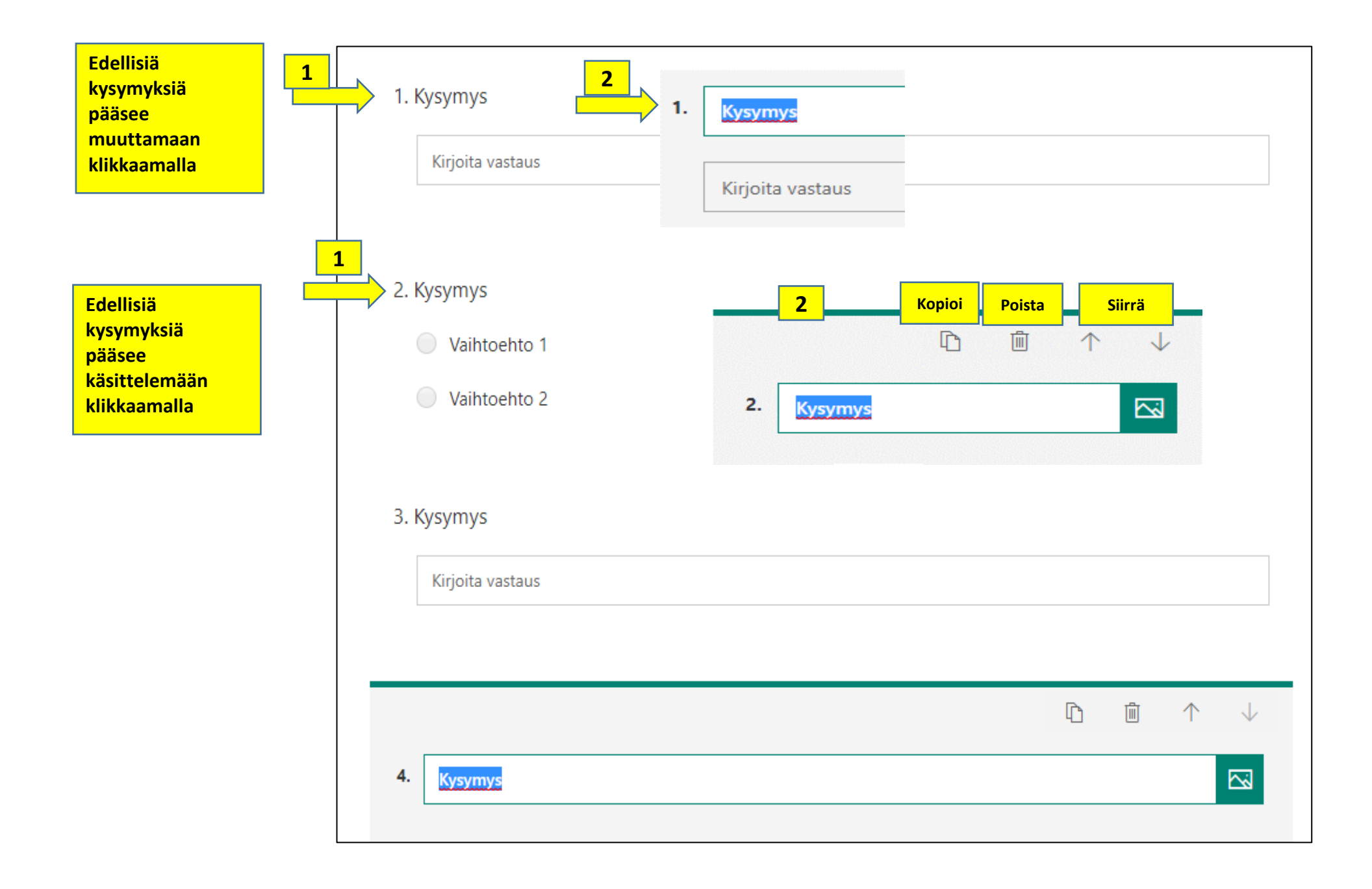